# Lift-Off from APL2 Mainframe to Dyalog in the Cloud

Migration of APL2 system from mainframe to Dyalog APL on Linux Gilgamesh Athoraya

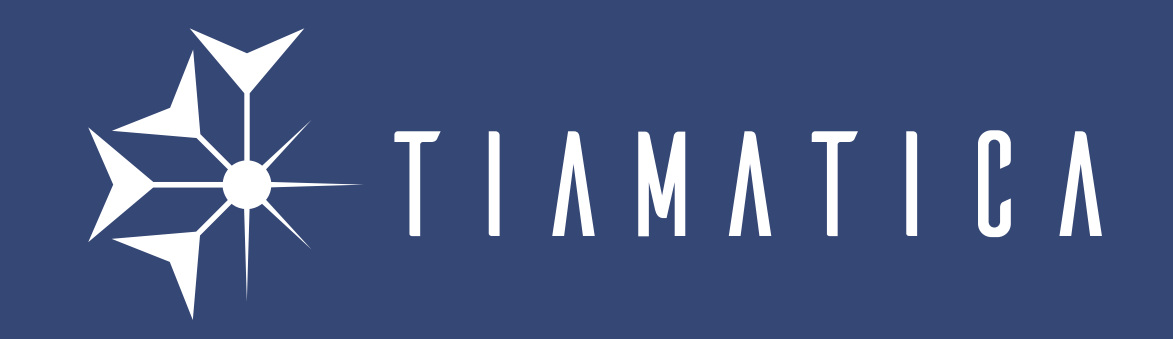

The system CAPP – Computer Aided Process Planning Sandvik AB • APL2 v3.0.0 (LogOn) • z/OS 2.3

## Project objective

Migrate the CAPP system off of mainframe and APL2 onto Dyalog APL on Windows and Linux.

- Language differences
- User interface
- Database and files
- Network communication (DB2, webserver, MQ, etc.)

## System overview – Current

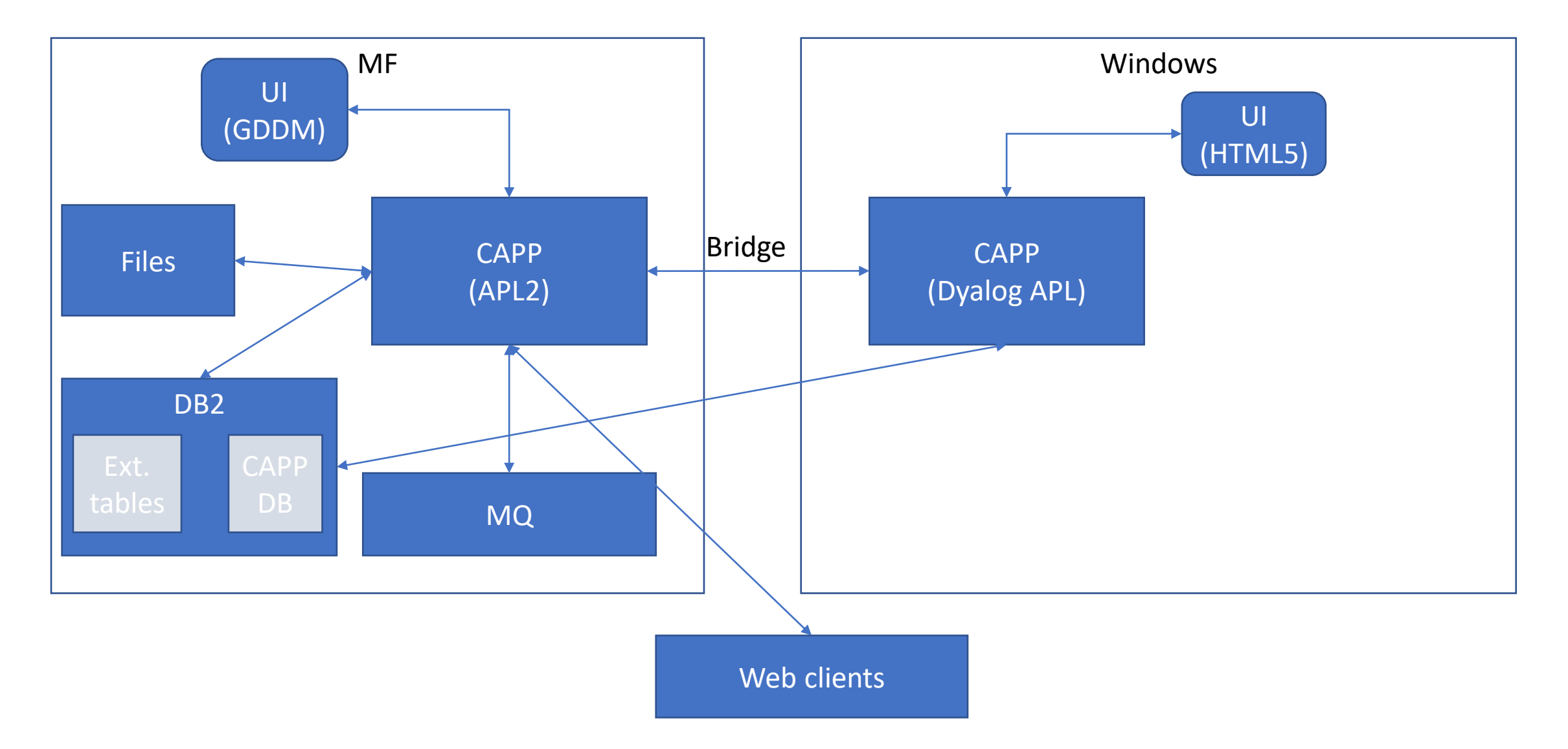

#### Source control

- Import APL2 source into Git (main branch)
	- Use backups as source for individual commits to add some history
- Create "dyalog" branch for migration work
- Apply migration conversion to dyalog branch
- Carry on migration work in dyalog branch

#### Source control

- Update "main" branch (import from APL2)
- Create new "update" branch from "dyalog" for merge
- Merge "main" into "update"
	- Git recognises conflicts, even after re-structuring in "dyalog" branch
	- Apply migration conversions to modified files (identified using git diff)
	- Review and test
	- Merge "update" into "dyalog" branch

## Git graph on development

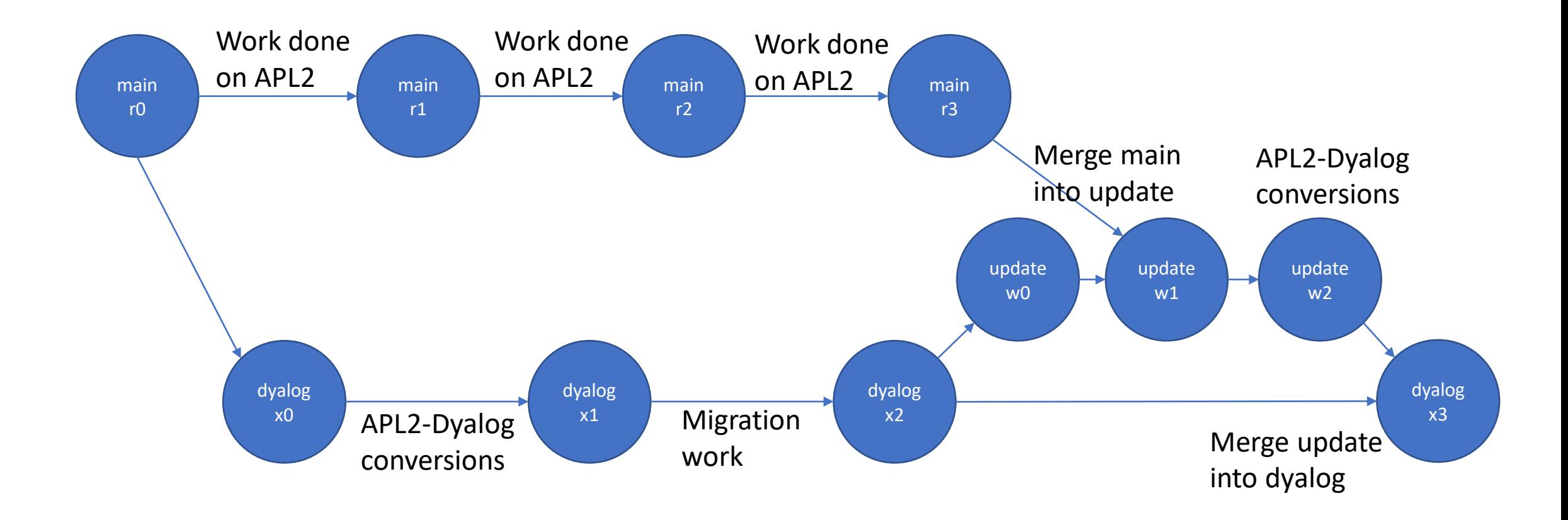

## Language differences

- Legal APL names (high minus)
- Ambivalent functions
- Replicate each
- Control structures (conditional branch/execute)
- System variables ( $\Box$ TZ,  $\Box$ ET,  $\Box$ FC,  $\Box$ PR)
- System functions ( $\Box$ EA,  $\Box$ EM,  $\Box$ ES,  $\Box$ TS)
- Format by example ('0000' $\overline{\varphi}$ )
- Each operator (prototype on empty)
- Bracket indexing
	- A B C[index]
	- A B (C[index])
- Assign to single name
	- A B C←1 2 3
	- A B ( $C \leftarrow 1 2 3$ )
- APL2 namespace/package

## User interface (GDDM)

- Keep UI code unchanged (GDDM control messages)
- GDDM emulator in javascript (frontend)
	- xterm for terminal emulation
	- Svg.js for graphics
	- Support both browser (thin client) and HTMLRenderer (fat client)
- WebSocket server (backend)
	- Bridge between shared variable access and web client
	- Manage async communication with client

## GDDM – Menus and panels

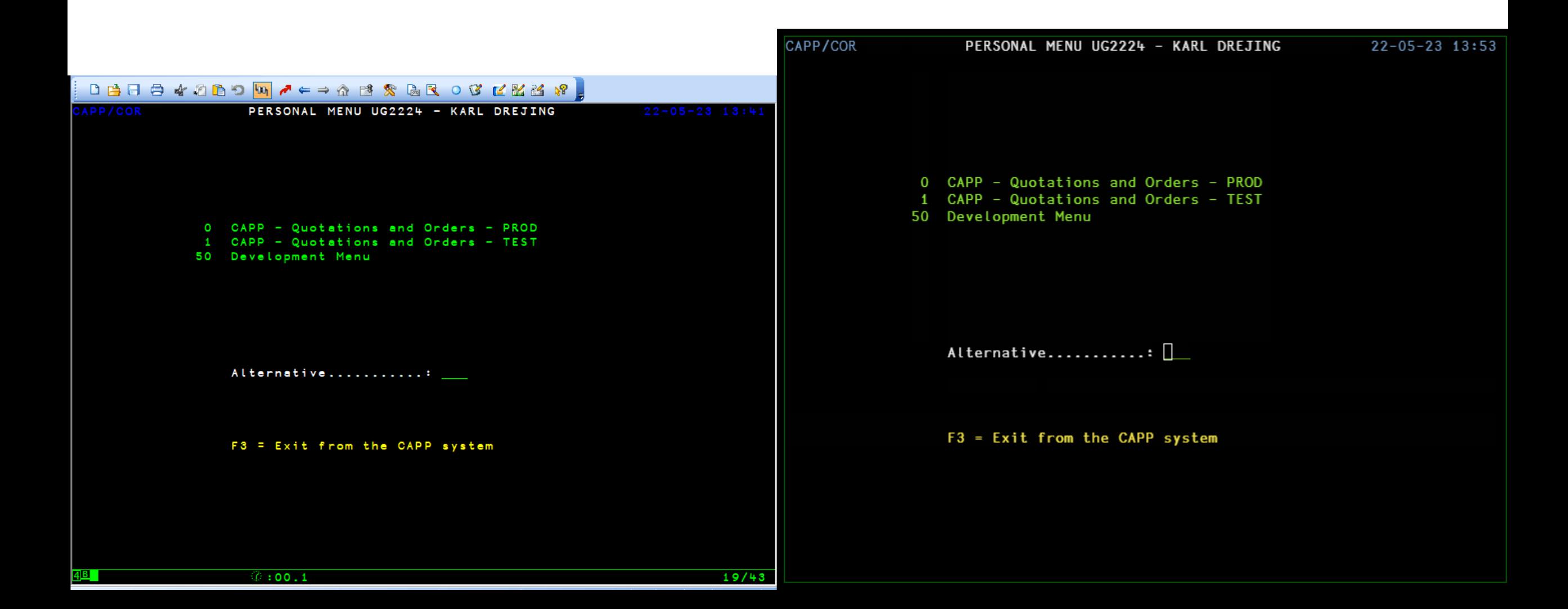

## GDDM – Flowchart editor

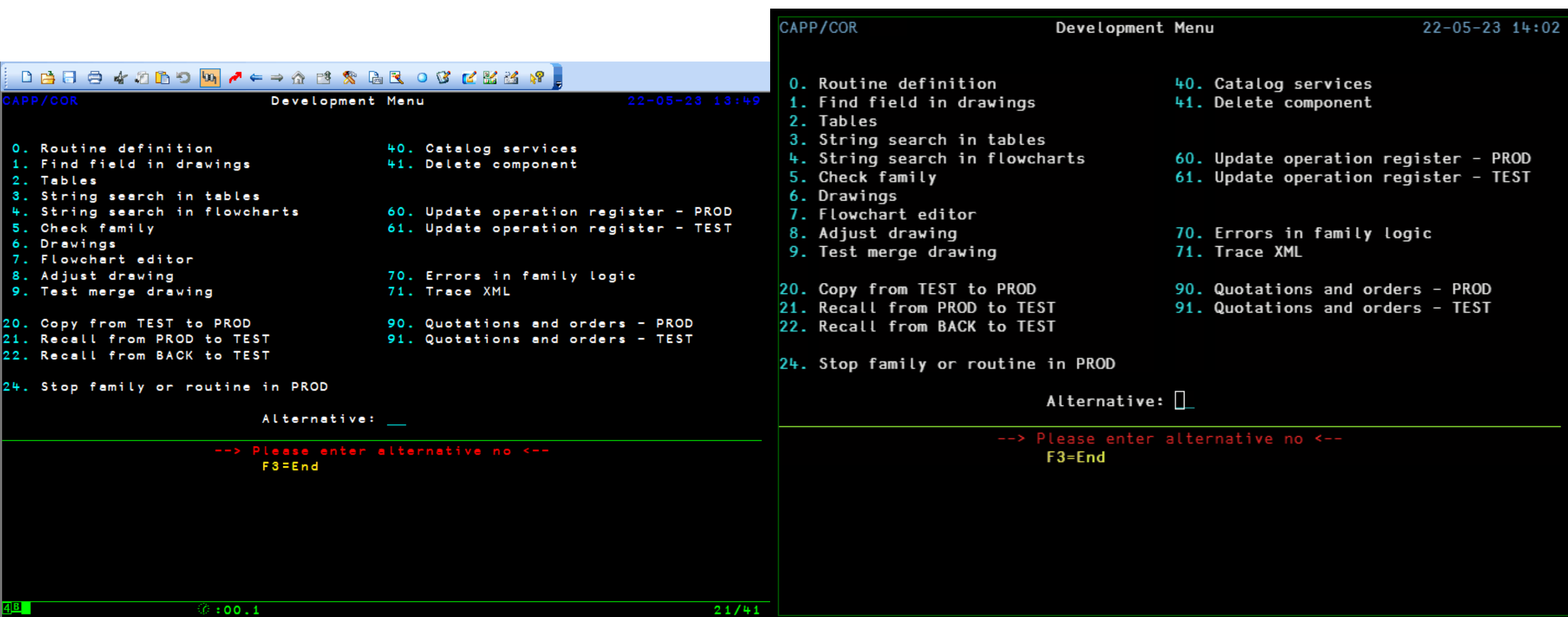

#### Database

- DB2 database shared with other systems
- CAPP requires access to tables owned by other systems
- APL2 tables serialised with ATR (array to record, IBM serializer) and stored in CLOB columns
- DB2 columns use EBCDIC 278 (Swedish/Finnish) but APL2 □ AV implied

#### Database

- Keep DB2 on mainframe during development of Dyalog version (to reduce performance hit for current users).
- Replace ATR format with SCAR (to allow both for Dyalog and APL2)
- Access DB2 from Dyalog via ODBC

## Network comms

Encrypt all TCP/IP connections to allow secure communication between cloud and mainframe.

- No native way to create secure TCP connections in APL2
- AT-TLS

Application Transparent - TLS Policy controlled upgrade of TCP connections to use TLS. No change required to APL code.

- DB2 Connect server add support for secure clients
- MQ manager encrypted channels

## Cloud solution

How to build, test and deploy APL code in the cloud?

- Azure Repos
- Azure Pipelines
- Azure Container Registry
- Azure Kubernetes

### Docker

Different requirements for build and deployment Build/test:

• Tatin

Deployment:

- .NET runtime
- MQ client
- ODBC + DB2 driver

## Docker architecture – Dyalog Images

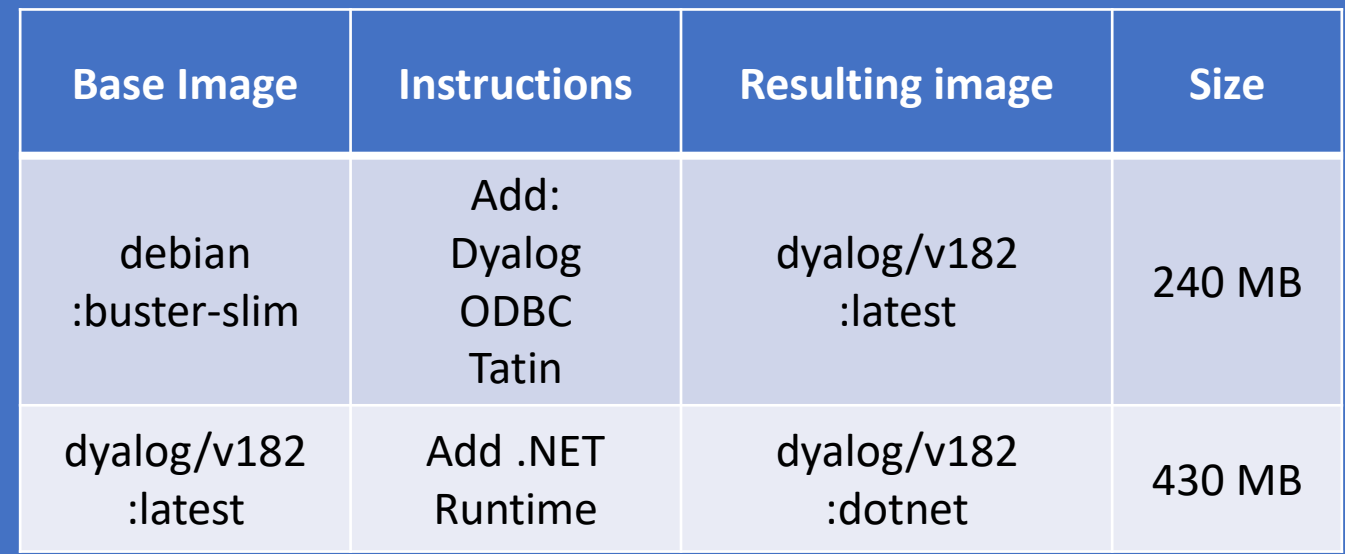

Docker architecture – Build and Deploy .dws

#### In pipeline:

- 1. Use base image to build dws
- 2. Build Docker Image for service
	- 1. Base on dyalog with or w/o dotnet
	- 2. Add other dependencies:
		- DB2 drivers
		- MQ Client
	- 3. Add dws
- 3. Push image to Container Registry
- 4. Deploy to Kubernetes

## Azure pipeline

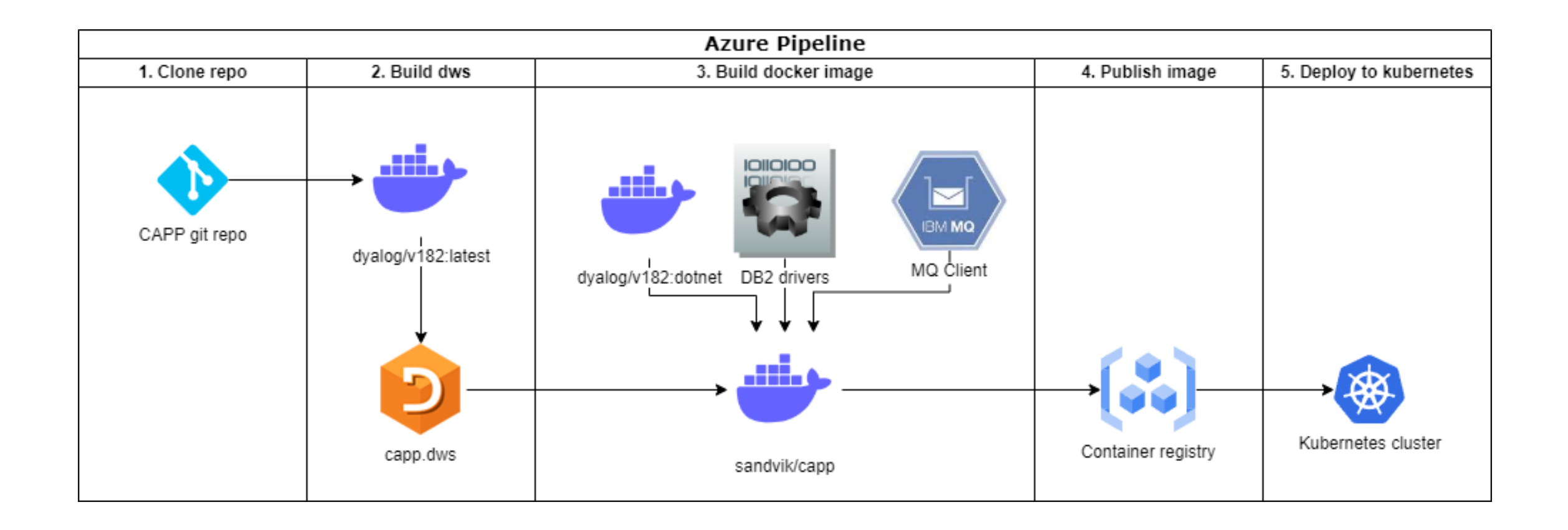

## System overview – Next step

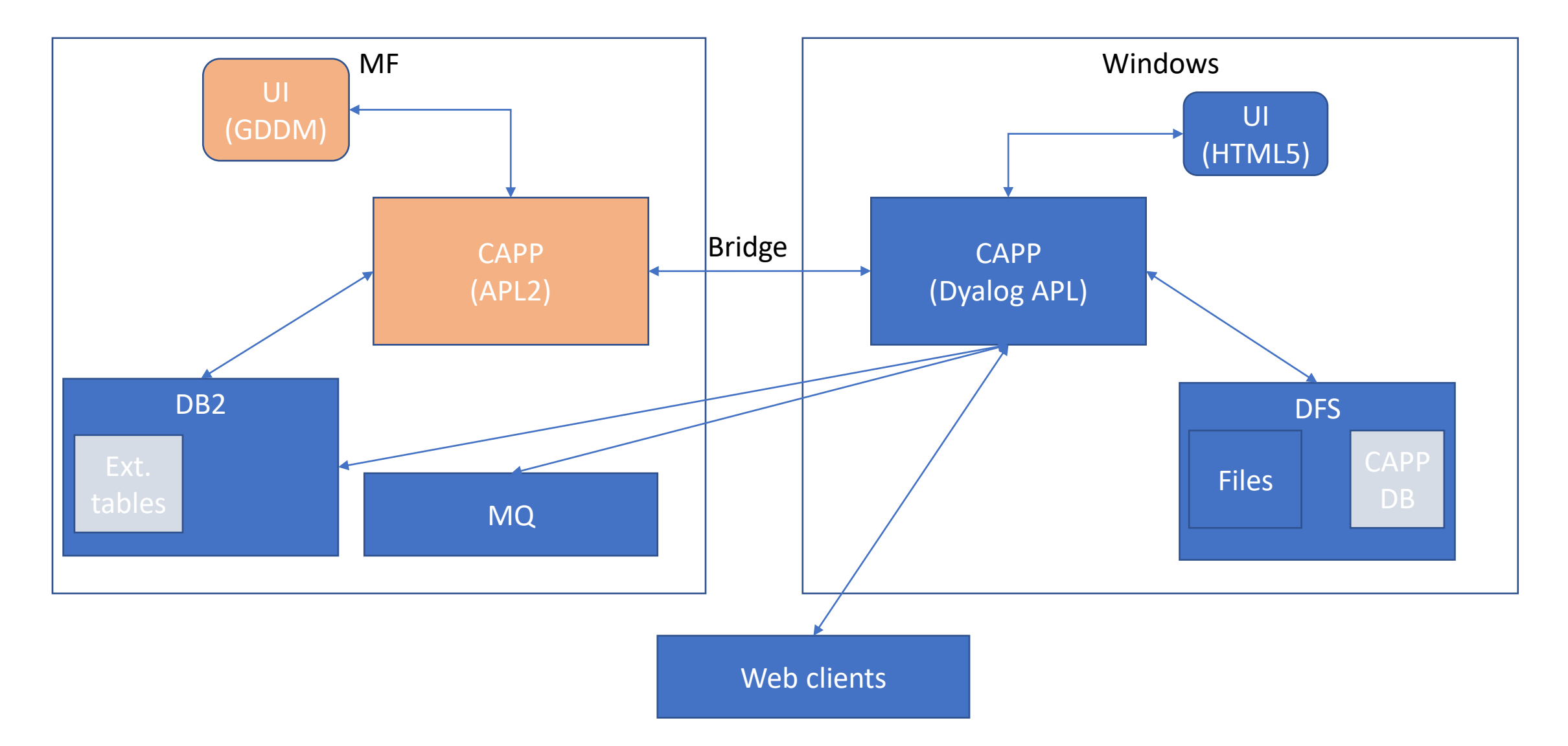

## System overview – End goal

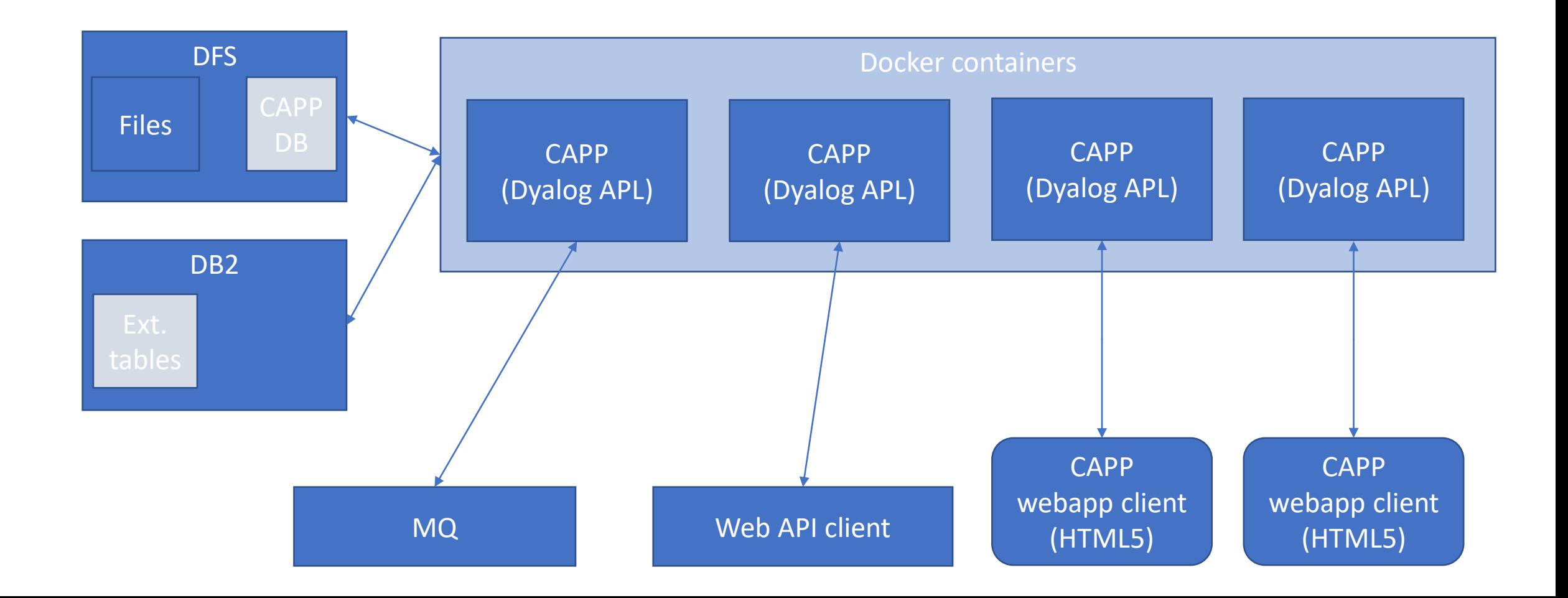

# Thanks for listening

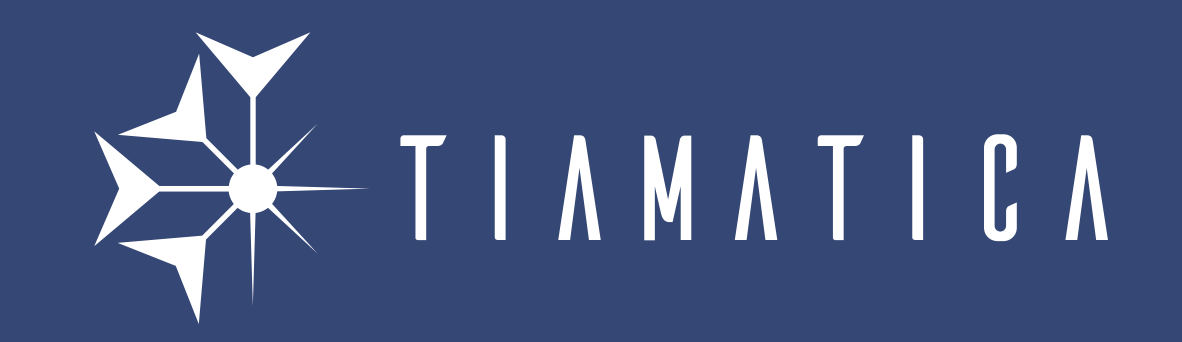